# VERMONT PRESCRIPTION MONITORING SYSTEM (VPMS) PRESCRIBER INSIGHT REPORT FREQUENTLY ASKED QUESTIONS

## What is a "Prescriber Insight Report"?

A Prescriber Insight Report is a quarterly snapshot of a practitioner's prescribing practices of Schedule II-IV controlled substances over a six-month period.

## What are some of the limitations of the Prescriber Report?

- The Report is not able to account for variations in clinical hours or patient volume. Some practitioners may see many more patients during the reporting period than others. The characteristics of your practice should be taken into consideration when viewing comparisons with prescribers within your specialty and like prescribers within your specialty (e.g., NPs, PAs, or MDs).
- Certain specialties can have a small number of practitioners and, therefore, an outlier can significantly influence the number of patients, prescriptions, and the median values in several of the data fields included in the Report.
- Comparisons exclude practitioners within your specialty that have not issued a prescription for at least one Schedule II-IV opioid during the six-month reporting period. In certain specialties you are being compared to a subset of practitioners who have prescribed opioids during the reporting window rather than to all practitioners within that specialty.

# Who will receive a Prescriber Report?

An individual prescriber who has prescribed at least one Schedule II-IV opioid in the six-month period covered by the report will receive a Prescriber Report.

## How will I receive the Report?

The Report will be posted to your VPMS account as a downloadable PDF. Navigate to the Prescriber Report page from the Menu tab. In addition, you will be notified by email that your report has been posted. Please check to see if the email address you have listed in your VPMS profile is correct.

## How often will I receive the Report?

You will receive the report on a quarterly basis. Each report will look back six months. For example, the 3rd quarter report will look back at the six-month period of April 1-September 30.

## Is the Prescriber Report confidential?

Yes, the Prescriber Report is confidential. It is intended to provide you, the practitioner, with information to support your efforts to deliver quality care to your patients.

# What type of information is included on the Prescriber Report?

A Metrics Explanation Document will be available in VPMS under the PDMP Links in the Menu tab and on the VPMS web page. This document will describe the metrics in each field.

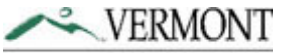

**DEPARTMENT OF HEALTH** VPMS Prescriber Insight Reports FAQ v. 4.25.2018 1

# Are prescriptions for buprenorphine products included or excluded from the data in this Report?

Suboxone and all Buprenorphine products are excluded from the data in this Report. These medications are primarily prescribed for addiction treatment and their inclusion can misrepresent a practitioner's prescribing practices relative to opioid prescribing for pain, as well as alter the comparative data for prescribers within certain specialties.

#### How did you determine my specialty?

Specialty information was obtained from the VPMS. As part of registration in VPMS, providers self-reported their role (e.g., dentist, physician, or pharmacist) and specialty.

#### What if I have multiple Healthcare Specialties selected?

The Prescriber Report will compare your prescribing activity against other prescribers who share the same primary Healthcare Specialty. On the My Profile page, your primary Healthcare Specialty is designated by a crown icon in the upper left.

## How do I change my Healthcare Specialty if it appears to be incorrect?

After logging in to VPMS, click on your name in the top right corner, then click My Profile. You will find the option to change your Healthcare Specialty on this page.

# How can I view a list of my prescriptions that were included in my Prescriber Report?

Within VPMS, click RxSearch, then click MyRx. Enter the date range that matches the range of the report, and select the DEA number associated with your Prescriber Report. This will allow you to see a full list of prescriptions that were included within the Prescriber Report metrics. Note that the prescriptions in your "MyRx" report includes all Schedule II-IV controlled substances. Some of these drug categories are not part of the prescriber report.

## What if I believe that there is an error on my MyRx prescription history?

If you believe that one or more of these prescriptions are incorrect, you may contact the dispensing pharmacy for additional details about the prescription in question. If you believe that there may be fraudulent activity associated with your DEA, please contact the VPMS Program Manager at Hannah.hauser@vermont.gov or 802-652-4147.

# I am not being credited for searches I know I have conducted. Why is the reported number of my searches so low?

One common user error is to review your patient's prescription history using the "Requests History" tab or by clicking the patient's name from your dashboard without hitting the REFRESH button. If you do not hit REFRESH the prescription data will be unchanged from the last time you viewed this report (i.e., you will not be viewing the most current prescription history) and you will not be credited with a new search.

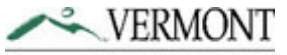

DEPARTMENT OF HEALTH VPMS Prescriber Insight Reports FAQ v. 4.25.2018 2

# I have delegates conducting searches of all my patients. Why are these searches not credited in my delegate search count?

Delegates may conduct searches on behalf of multiple prescribers in a practice or facility. However, the terms and conditions state that the delegate MUST choose from the drop down list the specific prescriber on whose behalf he/she is conducting a search. If a delegate chooses one prescriber for all patient searches conducted that day, that one prescriber will be given credit for utilizing VPMS. To ensure that you receive credit for patient searches, please instruct your delegate to choose you as the prescriber when conducting searches on your patients.

# Why are the Multiple Provider Thresholds different on the Prescriber Insight Report?

Multiple Provider Episodes on the Prescriber Insight Report are calculated differently than any in-system or externally mailed threshold report. As the numbers of patients exceeding thresholds on the Insight Report may be significantly lower than those calculated by the VPMS program, VPMS recommends use of other threshold reports to determine potential risk of diversion or uncoordinated prescribing.

# I'm concerned about what I saw in my Prescriber Insight Report. Who should I contact for help in analyzing my prescribing?

The Health Department supports quality improvement work in prescribing. Contact Nicole Rau at Nicole.Rau@vermont.gov or 802-951-5803 for more information about resources available to you.

## If I have questions, who should I contact?

If you have any questions regarding the Prescriber Insight Reports, please contact the VPMS Program Manager at Hannah.hauser@vermont.gov or 802-652-4147.

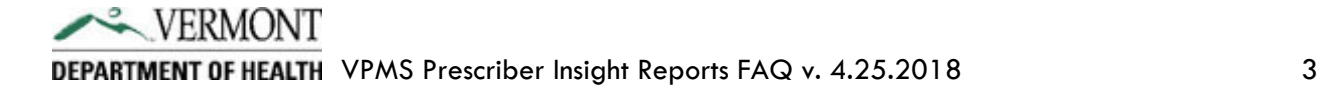